ФЕДЕРАЛЬНОЕ АГЕНТСТВО ЖЕЛЕЗНОДОРОЖНОГО ТРАНСПОРТА Федеральное государственное бюджетное образовательное учреждение высшего образования «Иркутский государственный университет путей сообщения» **Забайкальский институт железнодорожного транспорта**  филиал Федерального государственного бюджетного образовательного учреждения высшего образования «Иркутский государственный университет путей сообщения» Читинский техникум железнодорожного транспорта (ЧТЖТ ЗабИЖТ ИрГУПС)

## РАБОЧАЯ УЧЕБНАЯ ПРОГРАММА УП.03.01. Учебной практики ПМ.03. Использование программного обеспечения в процессе эксплуатации микропроцессорных устройств

для специальности

11.02.06 Техническая эксплуатация транспортного радиоэлектронного оборудования (по видам транспорта)

> *Базовая подготовка среднего профессионального образования*

> > Чита 2024

Электронный документ выгружен из ЕИС ФГБОУ ВО ИрГУПС и соответствует оригиналу Подписант ФГБОУ ВО ИрГУПС Трофимов Ю.А. 00920FD815CE68F8C4CA795540563D259C с 07.02.2024 05:46 по 02.05.2025 05:46 GMT+03:00 Подпись соответствует файлу документа

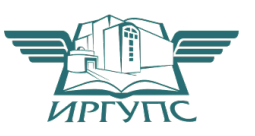

Рабочая учебная программа учебной практики разработана на основе федерального государственного образовательного стандарта среднего профессионального образования по специальности 11.02.06 Техническая эксплуатация транспортного радиоэлектронного оборудования (по видам транспорта) (приказ Министерства образования и науки РФ от 28.07.2014 г № 808 «Об утверждении федерального государственного образовательного стандарта среднего профессионального образования по специальности 11.02.06 Техническая эксплуатация транспортного радиоэлектронного оборудования (по видам транспорта)») и является дополнением к рабочим программам профессиональных модулей специальности.

#### РАССМОТРЕНО

ЦМК 11.02.06 Техническая эксплуатация транспортного радиоэлектронного оборудования (по видам транспорта) Протокол № 10 от « 10 » июня 2024 Председатель О. П. Думчева

СОГЛАСОВАНО Начальник учебно-методического отдела СПО Л.В. Теряева «10» июня 2024

Разработчик: Думчева О.П. – преподаватель высшей квалификационной категории ЧТЖТ ЗабИЖТ ИрГУПС

Рецензент: Белоногов К. В., главный инженер Читинского регионального центра связи, председатель ГЭК

## СОДЕРЖАНИЕ

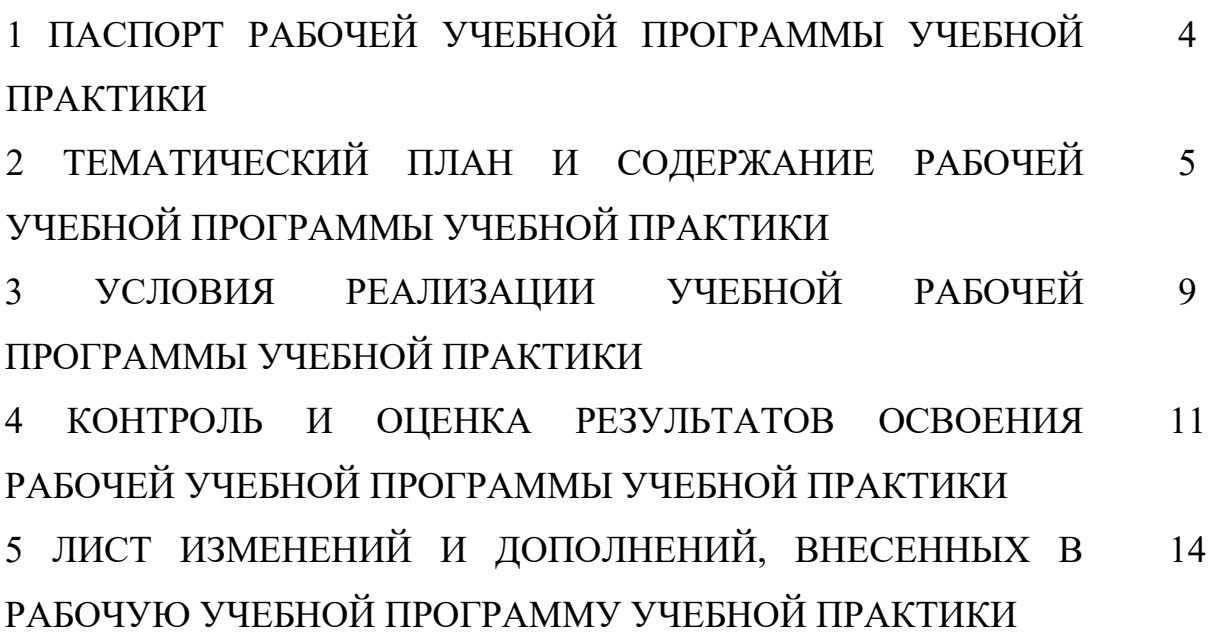

## 1 ПАСПОРТ РАБОЧЕЙ УЧЕБНОЙ ПРОГРАММЫ УП.03.01. Учебной практики

#### 1.1 Область применения программы

Рабочая учебная программа учебной практики является частью программы подготовки специалистов среднего звена, разработанной в соответствии с ФГОС СПО по специальности 11.02.06 Техническая эксплуатация транспортного радиоэлектронного оборудования (по видам транспорта) в части освоения квалификации и основного вида профессиональной деятельности (ВПД): Использование программного обеспечения в процессе эксплуатации микропроцессорных устройств и соответствующих профессиональных и общих компетенций:

ПК 3.1. Осуществлять мероприятия по вводу в действие транспортного радиоэлектронного оборудования с использованием программного обеспечения.

ПК 3.2. Выполнять операции по коммутации и сопряжению отдельных элементов транспортного радиоэлектронного оборудования при инсталляции систем связи.

ПК 3.3. Программировать и настраивать устройства и аппаратуру цифровых систем передачи.

ОК 1. Понимать сущность и социальную значимость своей будущей профессии, проявлять к ней устойчивый интерес.

ОК 2. Организовывать собственную деятельность, выбирать типовые методы и способы выполнения профессиональных задач, оценивать их эффективность и качество.

ОК 3. Принимать решения в стандартных и нестандартных ситуациях и нести за них ответственность.

ОК 4. Осуществлять поиск и использование информации, необходимой для эффективного выполнения профессиональных задач, профессионального и личностного развития.

ОК 5. Использовать информационно-коммуникационные технологии в профессиональной деятельности.

ОК 6. Работать в коллективе и в команде, эффективно общаться с коллегами, руководством, потребителями.

ОК 7. Брать на себя ответственность за работу членов команды (подчиненных), за результат выполнения заданий.

ОК 8. Самостоятельно определять задачи профессионального и личностного развития, заниматься самообразованием, осознанно

планировать повышение квалификации.

ОК 9. Ориентироваться в условиях частой смены технологий в профессиональной деятельности.

1.2 Цели и задачи учебной практики:

Формирование у обучающихся первоначальных практических профессиональных умений в рамках модулей ППССЗ СПО по основным видам профессиональной деятельности для освоения рабочей профессии, обучение

трудовым приемам, операциям и способам выполнения трудовых процессов, характерных для соответствующей профессии и необходимых для последующего освоения ими общих и профессиональных компетенций по избранной профессии.

С целью овладения указанным видом профессиональной деятельности и соответствующими профессиональными компетенциями обучающийся в ходе освоения учебной практики должен:

иметь практический опыт:

– выполнения работ по коммутации, сопряжению, инсталляции и вводу в действие транспортного радиоэлектронного оборудования;

– работы на персональных компьютерах со специальным программным обеспечением и автоматизированных рабочих местах (далее-АРМ);

уметь:

– пользоваться программным обеспечением при вводе в действие транспортного радиоэлектронного оборудования;

– составлять и читать структурные схемы информационных процессов;

– отличать жизненные циклы, использовать их преимущества и недостатки;

– составлять архитектуру построения сети, создавать новую базу данных, пользоваться и строить диаграммы по используемым данным;

– различать понятия: протокол, интерфейс, провайдер, сервер, открытая система;

– отличать коммутационные центры и пользоваться электронной почтой;

– составлять структурную трехуровневую схему управления;

– применять SADT-технологии.

знать:

– понятия: информация, информационные технологии, информационная система, информационный процесс и область применения информационных технологий;

– определения: протокол, интерфейс, провайдер, сервер, открытая система;

– информационные системы и их классификацию;

– модели и структуру информационного процесса;

– уровни взаимодействия эталонов и модели взаимосвязи открытых систем;

– аппаратуру, основанную на сетевом использовании;

– состав, функции и возможности использования информационных и телекоммуникационных технологий в профессиональной деятельности;

– АРМ, их локальные и информационные сети;

– архитектуру, программные и аппаратные компоненты сетей связи.

1.3 Количество часов на освоение рабочей учебной программы учебной практики:

В рамках освоения ПМ.03 – 36 часов /1 неделя

Формой промежуточной аттестации по учебной практике является дифференцированный зачет.

# 2 ТЕМАТИЧЕСКИЙ ПЛАН И СОДЕРЖАНИЕ РАБОЧЕЙ УЧЕБНОЙ ПРОГРАММЫ УЧЕБНОЙ ПРАКТИКИ

2.1 Тематический план учебной практики УП.03.01

| Наименование<br>разделов и тем                                                                                                    | Результат работ     |                                                                                                    | Виды работ                                                                                                    | Коды<br>компетенций                                        | Объем<br>часов |
|----------------------------------------------------------------------------------------------------|---------------------|----------------------------------------------------------------------------------------------------|----------------------------------------------------------------------------------------------------|------------------------------------------------------------|----------------|
|                                                                                                    |                     |                                                                                                    |                                                                                                    |                                                            | (недели)       |
| ПМ.03. Использование программного обеспечения в процессе эксплуатации микропроцессорных устройств                                                                |                     |                                                                                                    |                                                                                                    |                                                            |                |
| МДК.03.01<br>Технологии<br>программирования,<br>инсталляции и<br>ввода в действие<br>транспортного<br>радиоэлектронного<br>оборудования (по<br>видам транспорта) | 1<br>$\overline{2}$ | Настройка персонального<br>компьютера со<br>специальным<br>программным<br>обеспечением<br>Построение и<br>администрирование<br>локальной сети | Точность и грамотность работы со специальной программой<br>или АРМ<br>Успешное<br>заданной<br>конфигурации<br>применение<br>на<br>программированном объекте<br>Готовность сети связи к работе по заданным параметрам<br>Точность и грамотность работы со специальной программой<br>или АРМ<br>Успешное<br>конфигурации<br>применение<br>заданной<br>на<br>программированном объекте<br>Готовность сети связи к работе по заданным параметрам | OK 1,<br>OK 2,<br>OK 3,<br>OK 4,<br>OK 5,<br>OK6,<br>OK 7, |                |
|                                                                                                    |                     |                                                                                                    |                                                                                                    | OK 8,<br>OK 9,                                             |                |
|                                                                                                    | $\overline{3}$      | Программирование,<br>одного из типов<br>радиоэлектронного<br>оборудования                                                                     | Скорость и точность настройки и запуска радиоэлектронного<br>оборудования<br>Точность и грамотность оформления технологической<br>документации                                                                                                    |                                                            |                |
|                                                                                                    |                     |                                                                                                    |                                                                                                    | $\Pi$ K.3.1.,<br>ПК. 3.2,<br>ПК. 3.3                       |                |
|                                                                                                    | $\overline{4}$      | Изучение структуры<br>информационных<br>процессов                                                                                             | Точность и грамотность оформления технологической<br>документации<br>Качество рекомендаций по повышению работоспособности                                                                                                    |                                                            |                |

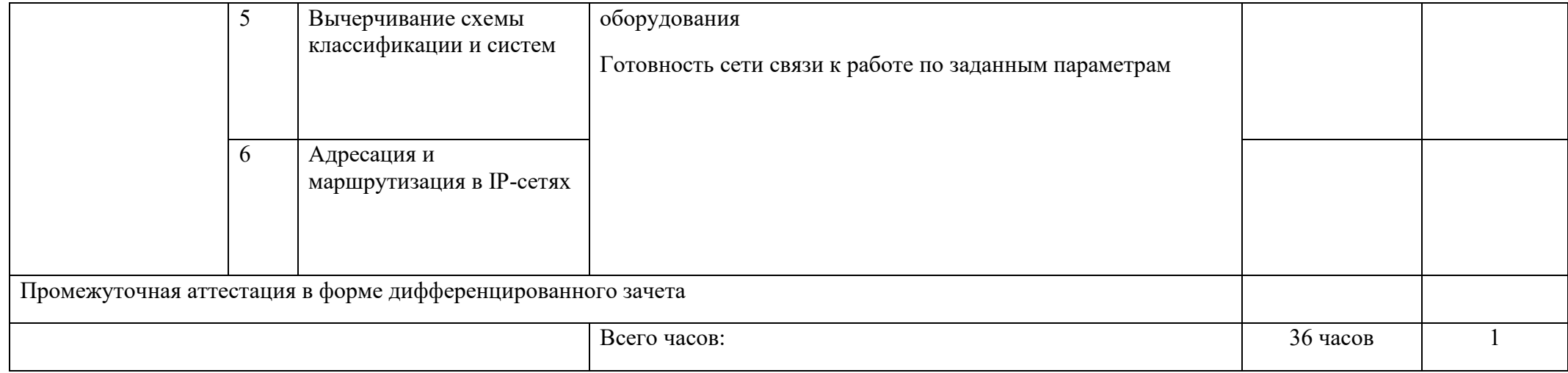

## 2.2 Содержание учебной практики

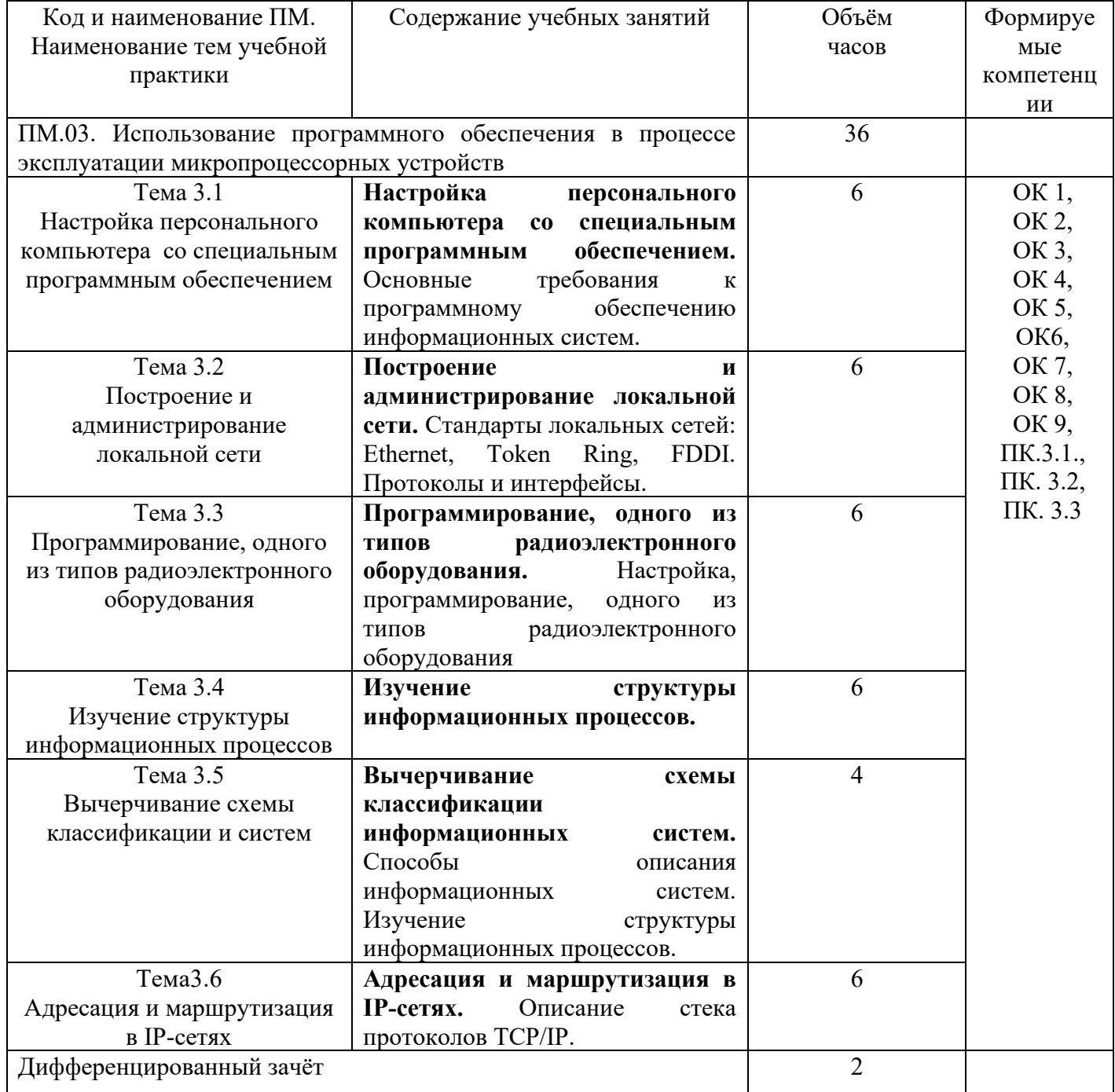

## 3 УСЛОВИЯ РЕАЛИЗАЦИИ РАБОЧЕЙ УЧЕБНОЙ ПРОГРАММЫ УЧЕБНОЙ ПРАКТИКИ

#### 3.1 Требования к минимальному материально-техническому обеспечению

Реализация рабочей учебной программы учебной практики осуществляется в специальных помещениях:

Лаборатория «Ремонта транспортного радиоэлектронного оборудования», мастерских «Монтажа и регулировки устройств связи» и «Электромонтажных» мастерских.

Предназначена для проведения лекционных, практических, лабораторных занятий, групповых и индивидуальных консультаций, текущего контроля и промежуточной аттестации, учебной практики

Основное оборудование: учебная мебель, учебно-наглядные пособия, рабочее место преподавателя, макеты, плакаты, нормативно-техническая документация

Кабинет для организации самостоятельной работы, текущего контроля и промежуточной аттестации:

Предназначен для организации самостоятельной работы, текущего контроля и промежуточной аттестации.

Основное оборудование: учебная мебель, мультимедиапроектор (переносной), экран, компьютеры с подключением к сети «Интернет» с лицензионным программным обеспечением.

Читальный зал с выходом в сеть Интернет:

Предназначен для организации самостоятельной работы обучающихся.

Основное оборудование: учебная мебель, компьютерная техника с подключением к сети Интернет, обеспечивающая доступ в электронную информационно-образовательную среду ЗабИЖТ ИрГУПС.

3.2 Общие требования к организации учебной практики

Занятия следует проводить в оборудованных мастерских, отвечающих требованиям охраны труда.

До начала занятий каждого студента необходимо обеспечить инструментами, приборами, оборудованием, рабочей учебной документацией (операционными картами, чертежами, инструкциями, описаниями, руководствами и т.д.

Каждое практическое занятие должно проводится по индивидуальным планам и заданиям и должно быть максимально приближено к реальным производственным требованиям.

На каждом занятии проводится инструктаж с использованием наглядных пособий и технических средств обучения. При его проведении следует объяснять студентам содержание, цель предстоящей работы и безопасные условия её выполнения; ознакомить с материалами, их свойствами и технологией обработки, последовательностью переходов и операций в данной работе; технические требования (допуски, чистота обработки и т.д.); организацию рабочего места; инструмент, приспособления и оборудование; безопасные приемы и способы выполнения работы; способы проверки качества выполненной работы.

При объяснении и показе используются инструкции, документацию и плакаты, слайды, применяемых при выполнении операций; стенды с образцам, заполненных документов, плакаты и инструктивная документация по технике безопасности, содержанию отдельных видов оборудования и ухода за ним.

3.3. Кадровое обеспечение образовательного процесса. Руководство учебной практикой осуществляется преподавателями, имеющими высшее образование, прошедшие стажировки и аттестацию.

3.4 Информационное обеспечение обучения:

Перечень рекомендуемых учебных изданий. Интернет–ресурсов, дополнительной литературы

Основные источники по МДК 03.01:

1. Тимонин, П. М. Технологии программирования, инсталляции и ввода в действие транспортного радиоэлектронного оборудования / П. М. Тимонин. – Москва: ФГБУ ДПО УМЦ ЖДТ, 2018. – 224 с. – ISBN: 978-5-906938-68-8 // ЭБС УМЦ ЖДТ: [сайт]. – URL: http://umczdt.ru/books/44/18733. - (дата обращения30.05.2024).

Дополнительные источники по МДК 03.01:

1. Иванова, Г.С. Технология программирования: учебник / Г. С. Иванова. – Москва: КноРус, 2018. – 333 с. – ISBN: 978-5-406-06109-1 // ЭБС Book.ru: [сайт]. – URL: https://www.book.ru/book/926372. - (дата обращения 30.05.2024).

Учебно-методическая литература по МДК 03.01:

1. Селина, И.В. ПМ.03. Использование программного обеспечения в процессе эксплуатации микропроцессорных устройств. МДК.03.01. Технологии программирования, инсталляции и ввода в действие транспортного радиоэлектронного оборудования: методические рекомендации по выполнению самостоятельной работы для обучающихся очной формы обучения специальности 11.02.06 Техническая эксплуатация транспортного радиоэлектронного оборудования (по видам транспорта) (раздел 1, тема 3. 1) / И. В. Селина, Г. Г. Загуменов, Читинский техникум железнодорожного транспорта ЗабИЖТ ИрГУПС. – Чита: РИЦ Сектор СПО ЗабИЖТ ИрГУПС, 2017. – 20 с.

2. Селина, И.В. ПМ.03. Использование программного обеспечения в процессе эксплуатации микропроцессорных устройств. МДК.03.01. Технологии программирования, инсталляции и ввода в действие транспортного радиоэлектронного оборудования: методические указания и контрольные задания для обучающихся заочной формы обучения специальности 11.02.06 Техническая эксплуатация транспортного радиоэлектронного оборудования (по видам транспорта) (раздел 1 тема 3. 1) / И.В. Селина, Г.Г. Загуменов, Читинский техникум железнодорожного транспорта ЗабИЖТ ИрГУПС. – Чита: РИЦ Сектор СПО ЗабИЖТ ИрГУПС, 2017. – 24 с.

Электронные ресурсы:

1. ЭБ УМЦ ЖДТ: сайт. – Москва, 2024. – URL: http://umczdt.ru. – (дата обращения:30.05.2024 ).

2. Book.ru: электронно-библиотечная система: сайт. – Москва, 2024. – URL: https://book.ru. - (дата обращения 30.05.2024).

## 4 КОНТРОЛЬ И ОЦЕНКА РЕЗУЛЬТАТОВ ОСВОЕНИЯ РАБОЧЕЙ УЧЕБНОЙ ПРОГРАММЫ УЧЕБНОЙ ПРАКТИКИ

Контроль и оценка результатов освоения рабочей учебной программы учебной практики осуществляется преподавателем профессионального цикла в процессе проведения занятий, а также выполнения обучающимися индивидуальных заданий. В результате освоения учебной практики в рамках профессиональных модулей обучающиеся проходят промежуточную аттестацию в форме дифференцированного зачета

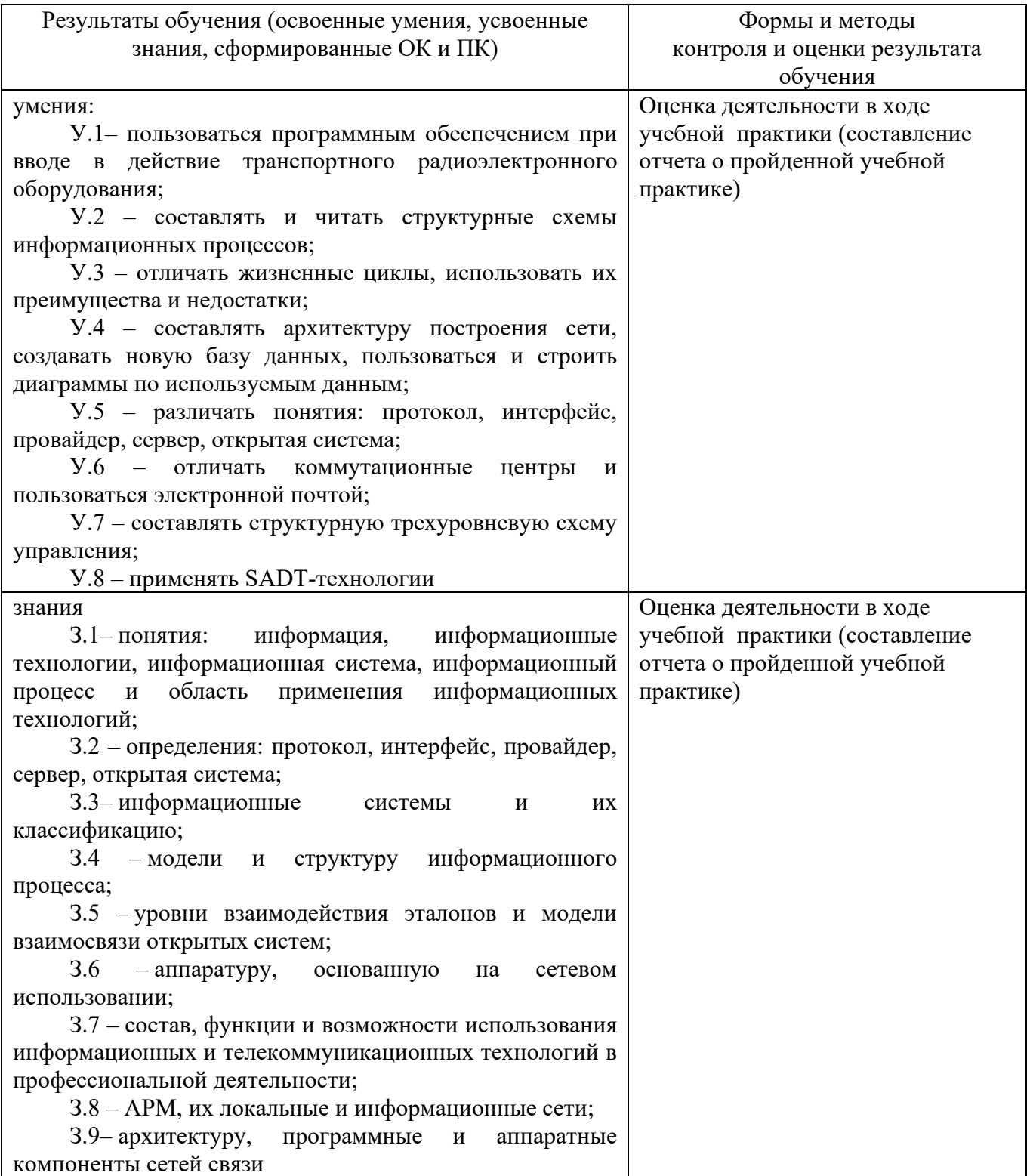

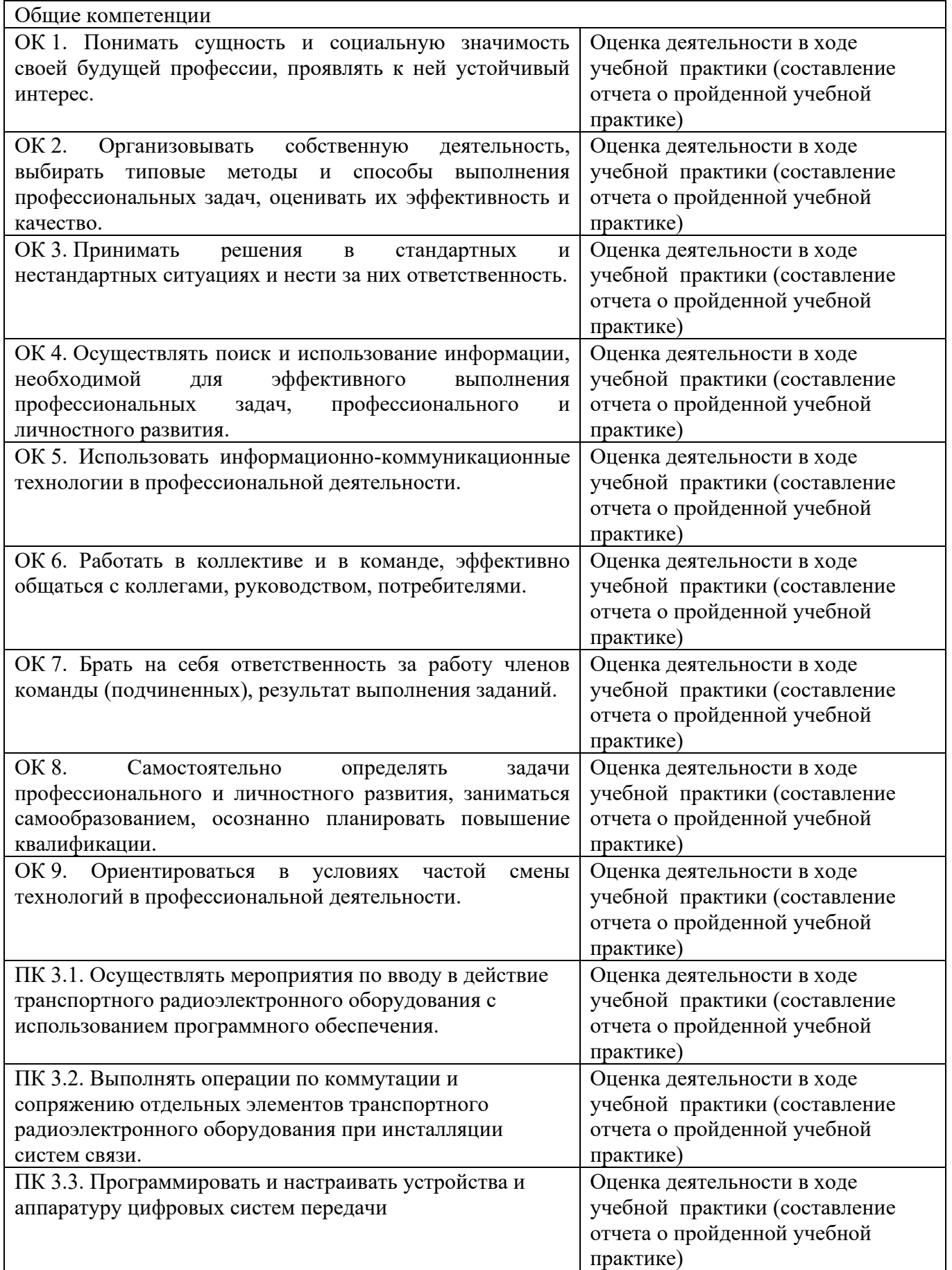

Форма аттестационного листа по учебной практике представлена в приложении

### 5 ЛИСТ ИЗМЕНЕНИЙ И ДОПОЛНЕНИЙ, ВНЕСЕННЫХ В РАБОЧУЮ УЧЕБНУЮ ПРОГРАММУ УЧЕБНОЙ ПРАКТИКИ

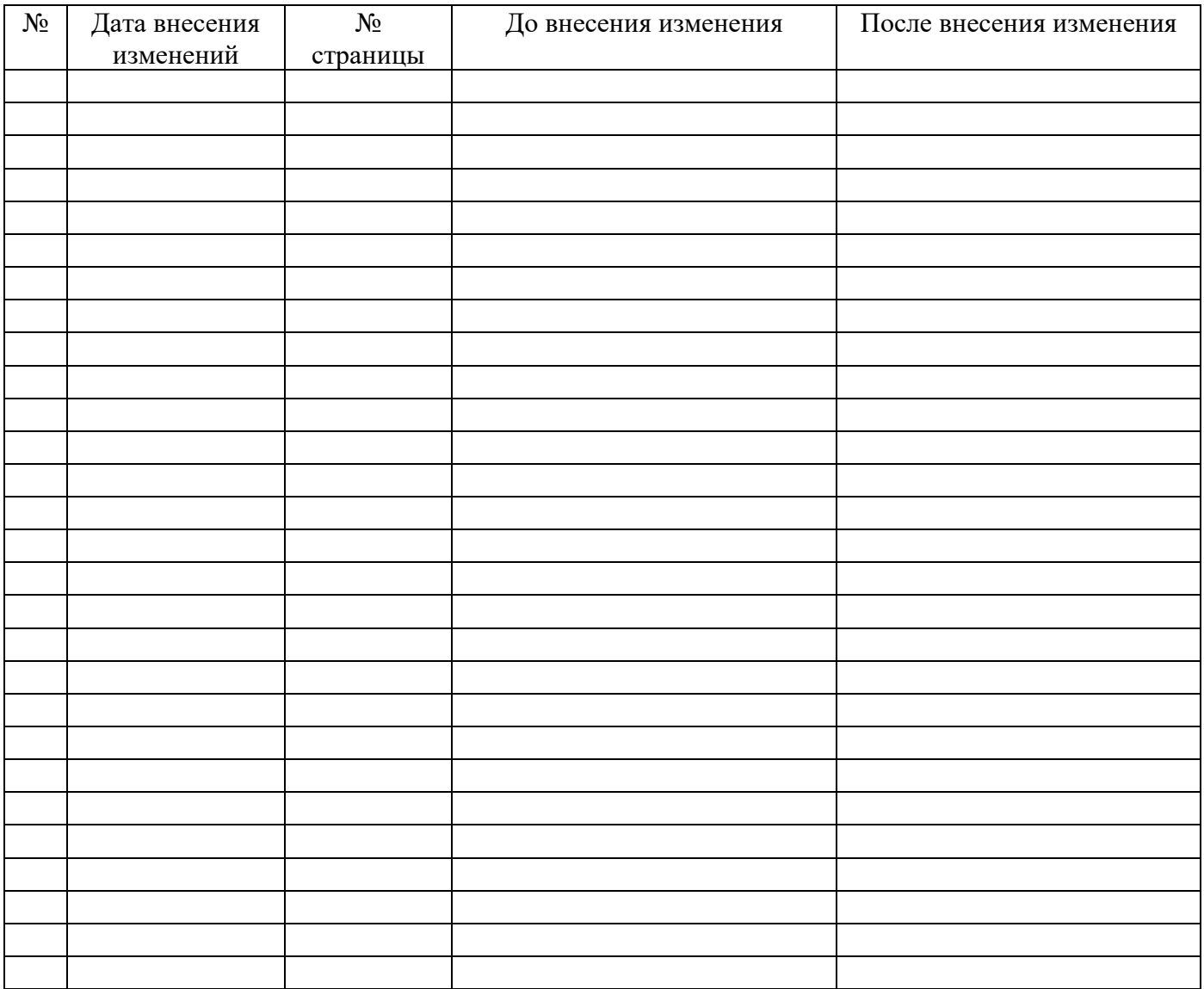

#### Приложение А

#### АТТЕСТАЦИОННЫЙ ЛИСТ ПО УЧЕБНОЙ ПРАКТИКЕ УП.03.01

 $(\Phi$ *HO*)

обучающийся на курсе по специальности  $11.01.06$  Техническая эксплуатация транспортного радиоэлектронного оборудования (по видам транспорта) успешно прошел учебную практику в объеме часов с « » 20 г. по « » 20 г. в организации

#### Оценка сформированности ПК через виды и качество выполненных работ

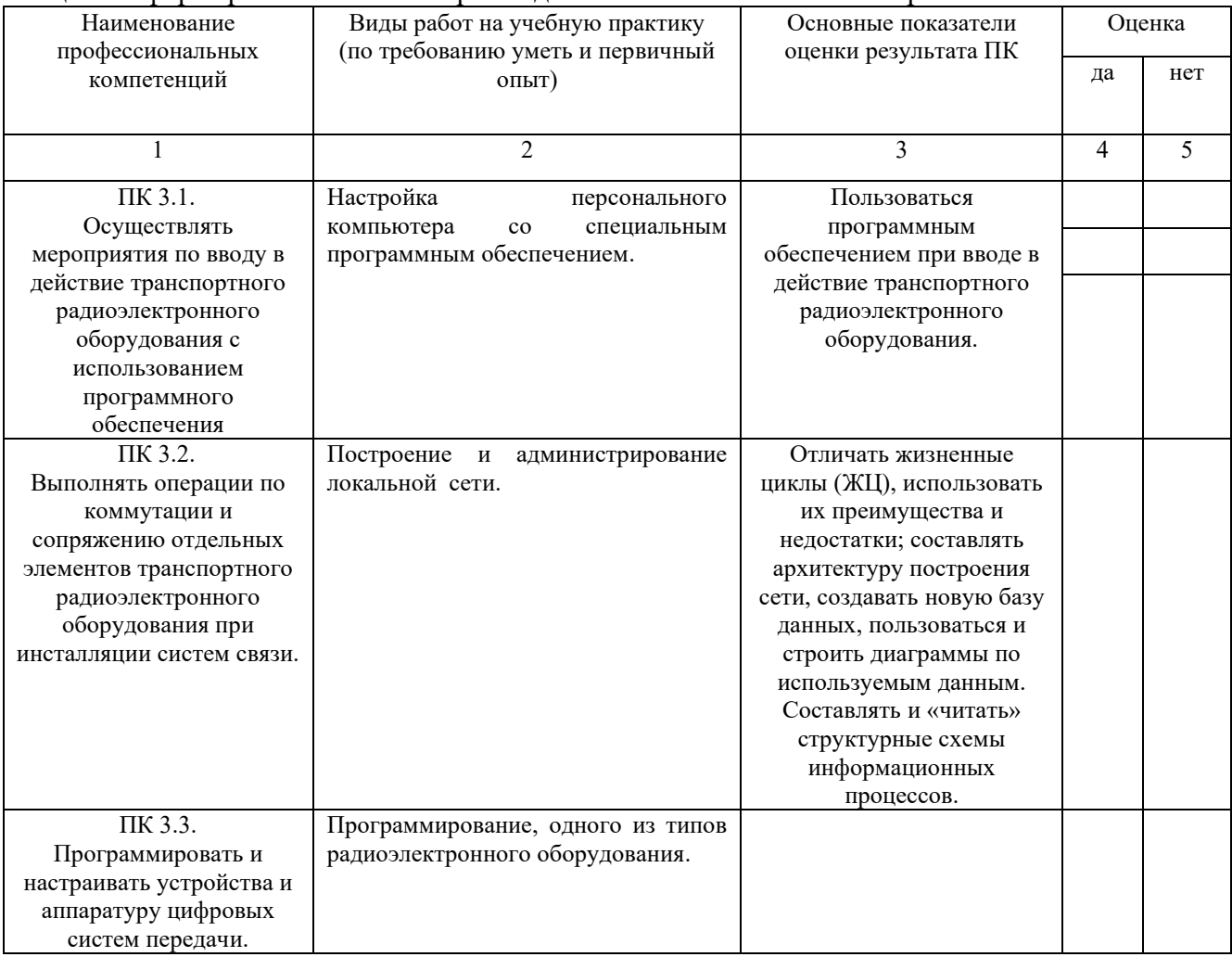

#### Характеристика учебной и профессиональной деятельности обучающегося, через оценку общих компетенций во время учебной практики (УП)

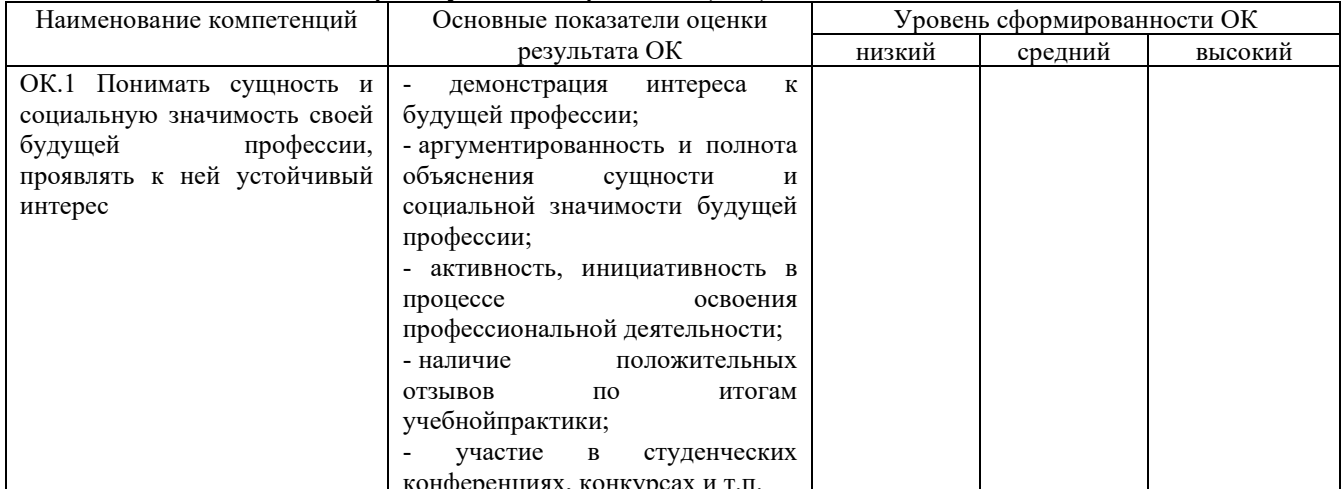

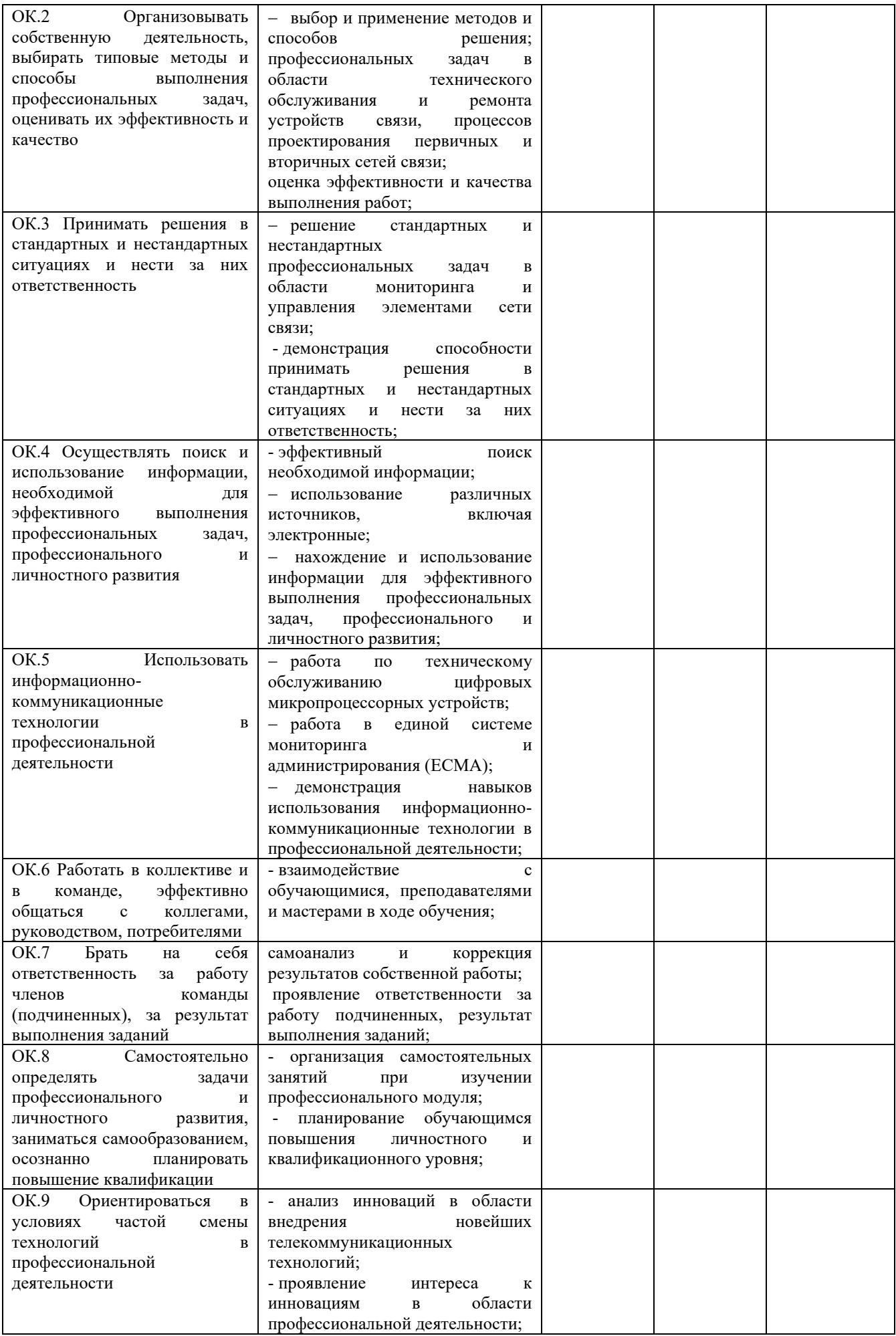

Показатели сформированности компетенций

Низкий - воспроизводит Средний - осознанные действия Высокий - самостоятельные действия.

Заключение: (отражается уровень сформированности ПК и ОК)

Дата « \_\_ » \_\_\_\_\_\_\_\_ 20 \_\_ г. Подпись руководителя практики от техникума

 $\sqrt{}}$   $\sqrt{}}$   $\sqrt{$